### **PORTS IN A STORM**

**FROM FACILITIES TO TRAUMA: DISASTER PLANNING & COMMUNITY RESILIENCY AT YOUR LIBRARY**

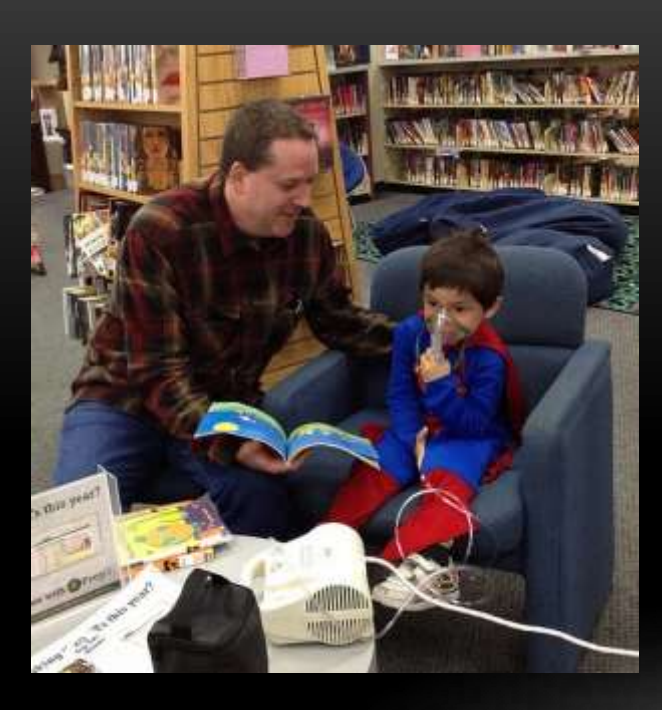

### Michele Stricker

Deputy State Librarian, New Jersey State Library

[mstricker@njstatelib.org](mailto:mstricker@njstatelib.org)

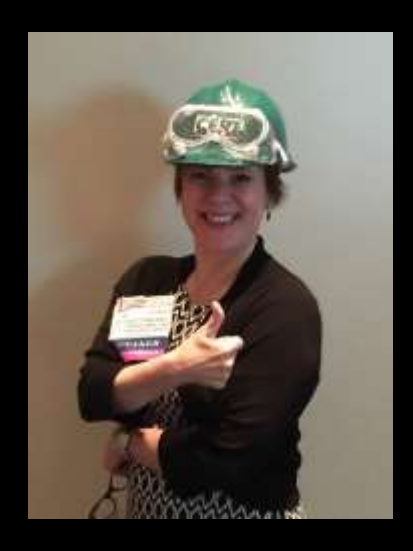

# **STAFFORD ACT**

Section 403 of the Stafford Act authorizes FEMA to provide federal assistance to meet immediate threats to life and property resulting from a major disaster. According to the provision, the act allows for the provision of temporary facilities for schools and other essential community services, when it is related to saving lives and protecting and preserving property or public health and safety.

Libraries are now eligible for temporary relocation facilities during major disasters and emergencies under the FEMA Public Assistance Program.

### **LIBRARIES SHOULD PREPARE & EMBRACE THEIR ROLES AS COMMUNITY DISASTER RECOVERY CENTERS & TELECOMMUNICATIONS/INFORMATION HUBS BEFORE & AFTER AN EMERGENCY**

Can you think of an example where your library may have served your community in this capacity?

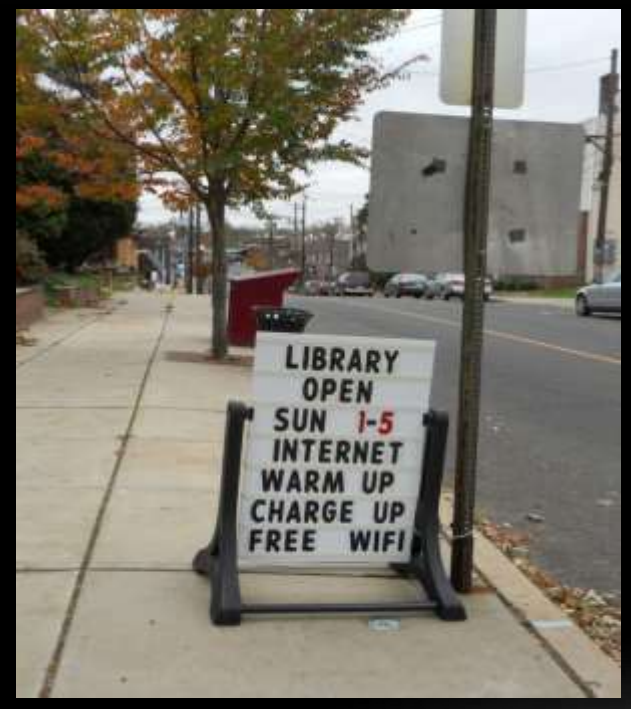

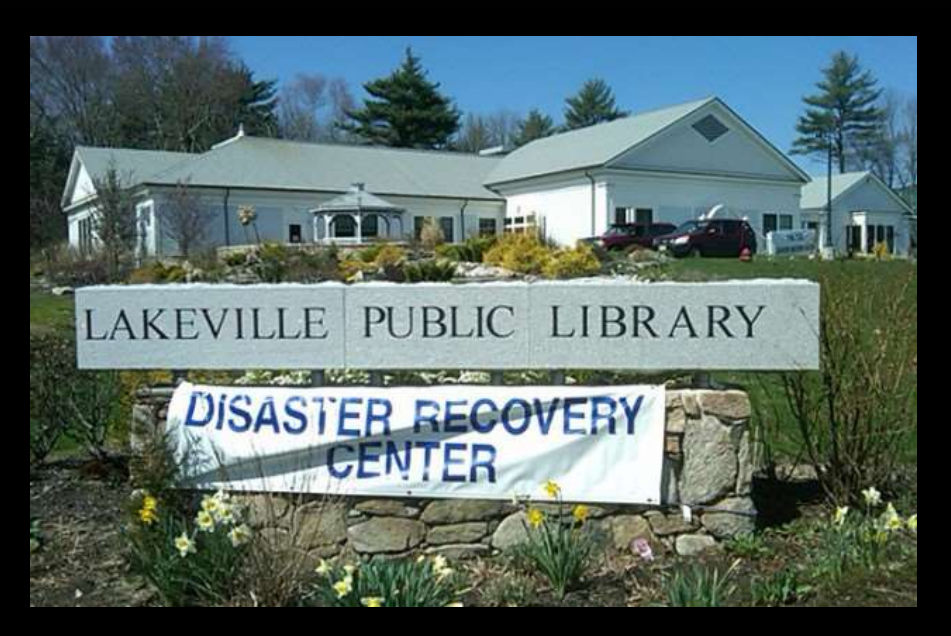

Lakeville, MA (SteveBrown/WBUR)

Caldwell Public Library, NJ

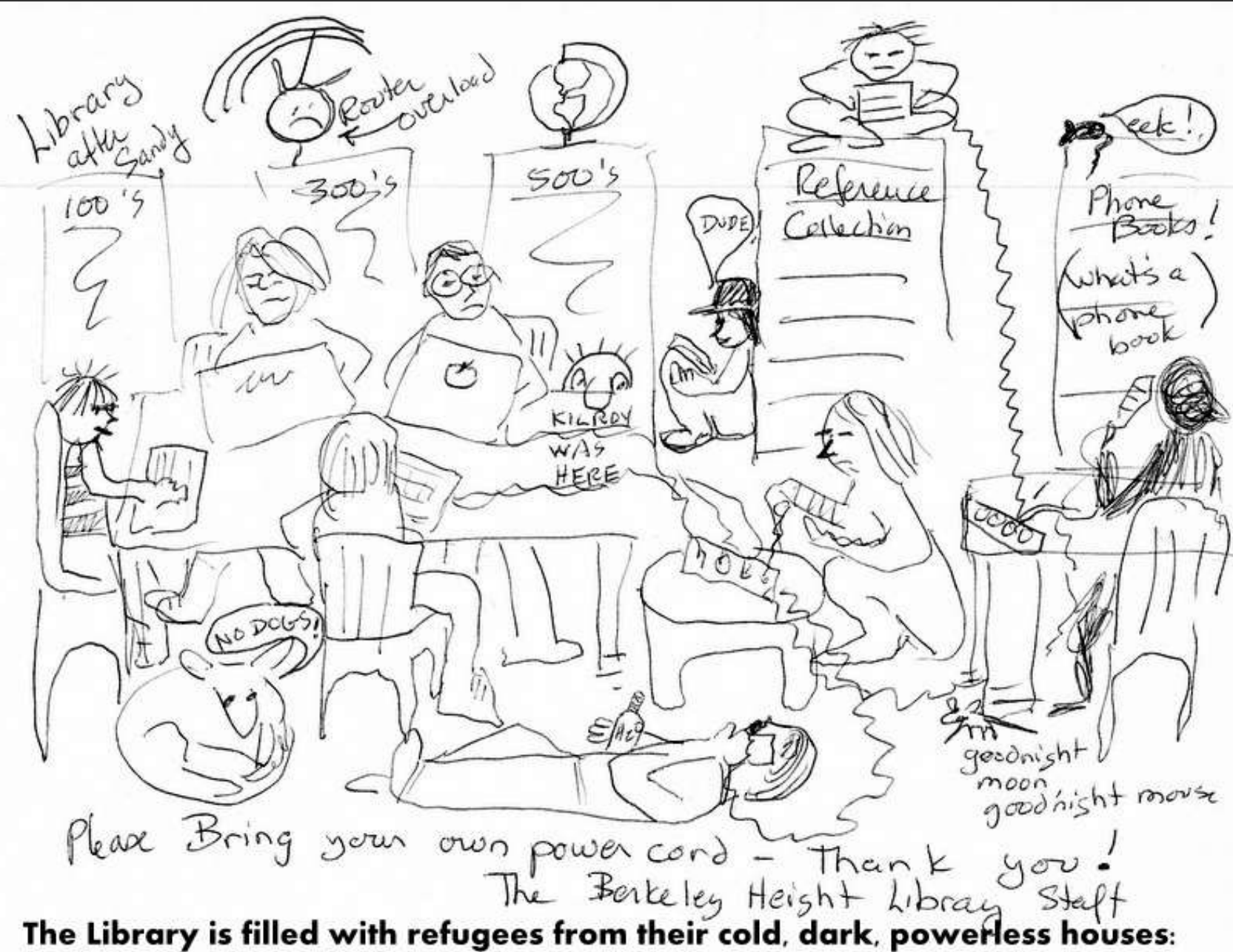

Welcome to the Berkeley Heights Public Library 07922 'After Sandy'

## **THE LIBRARY IS A SAFE HAVEN**

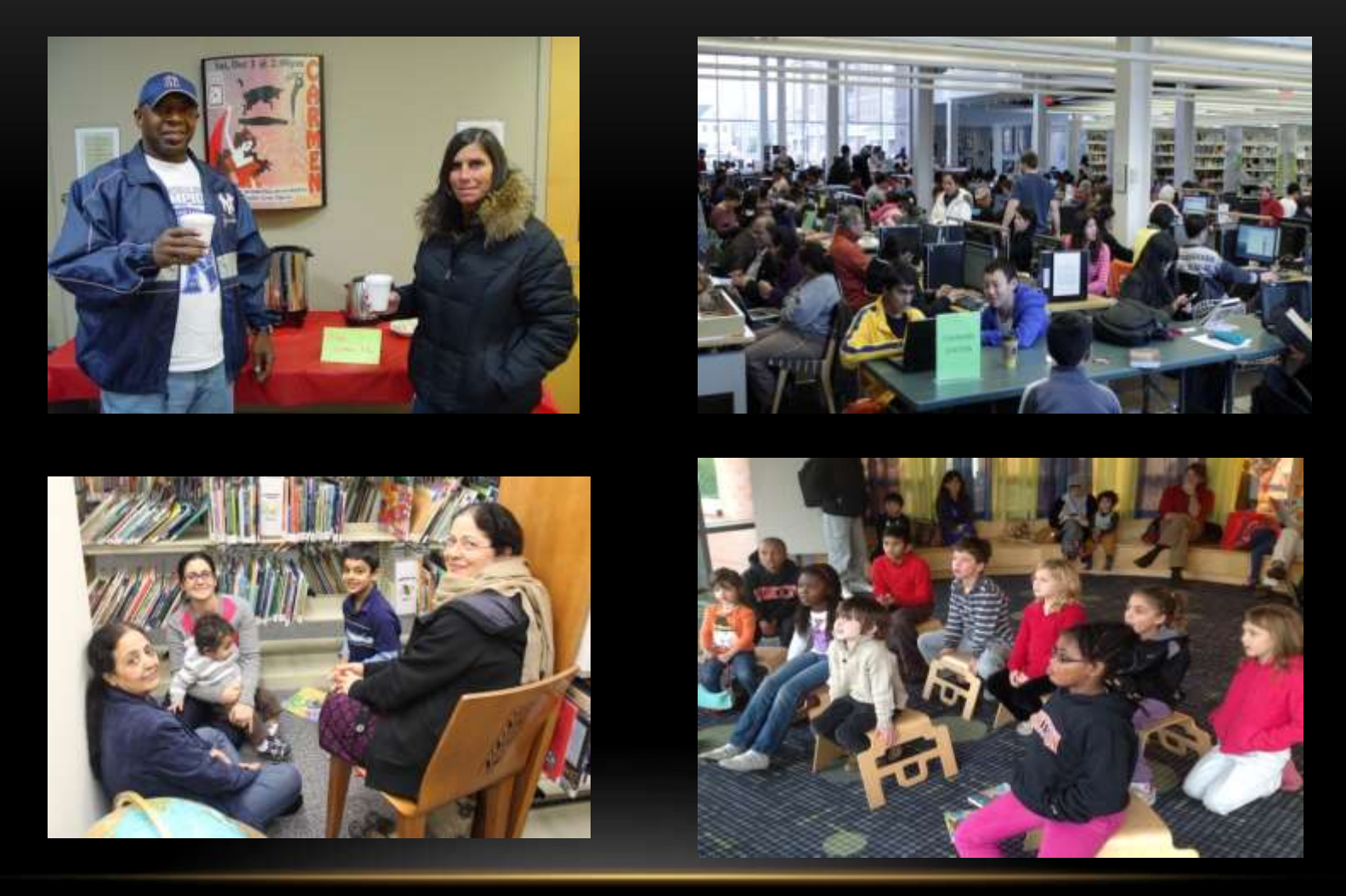

Middletown, Princeton, Chatham, Princeton Libraries

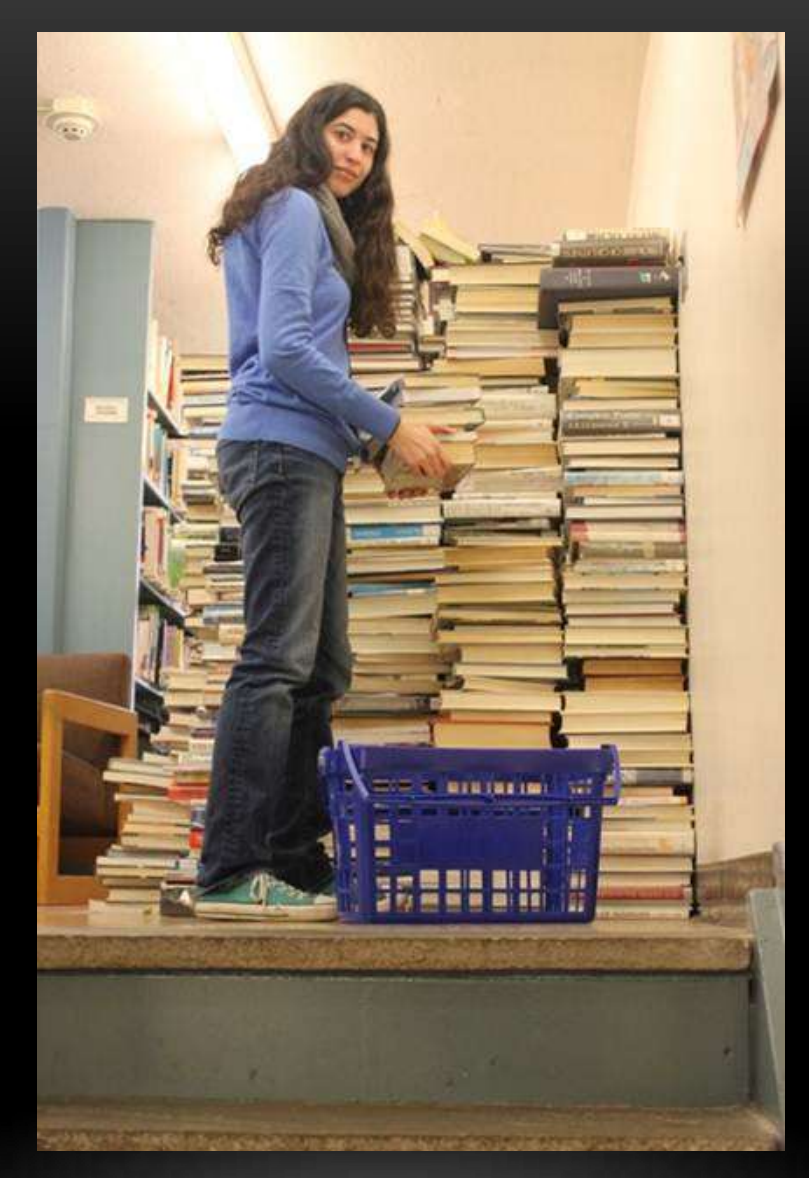

Bound Brook Public Library

### **LIBRARIANS ARE INFORMATION FIRST RESPONDERS**

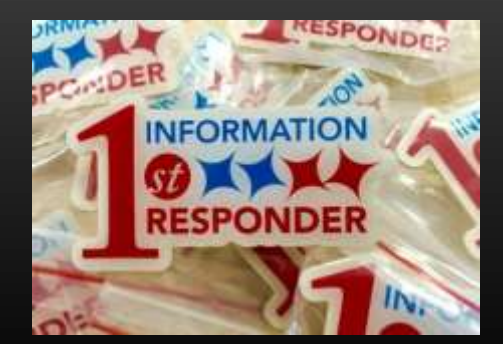

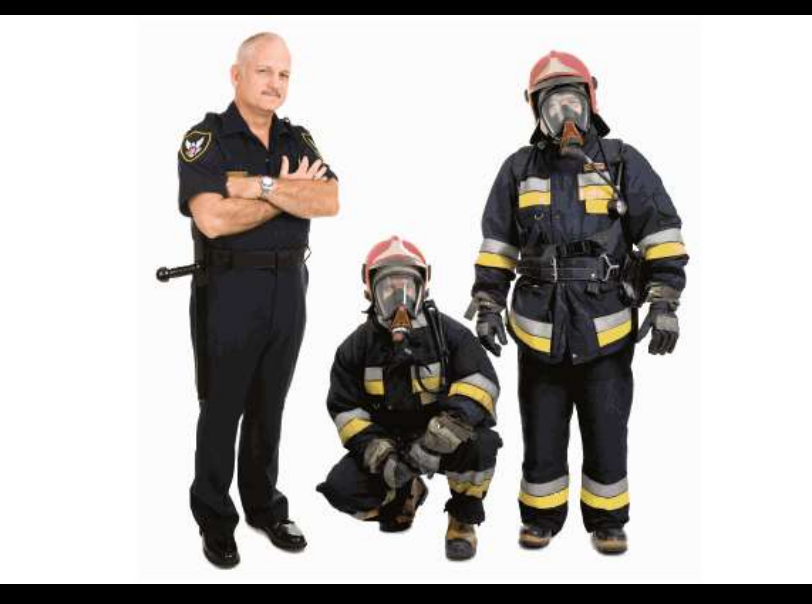

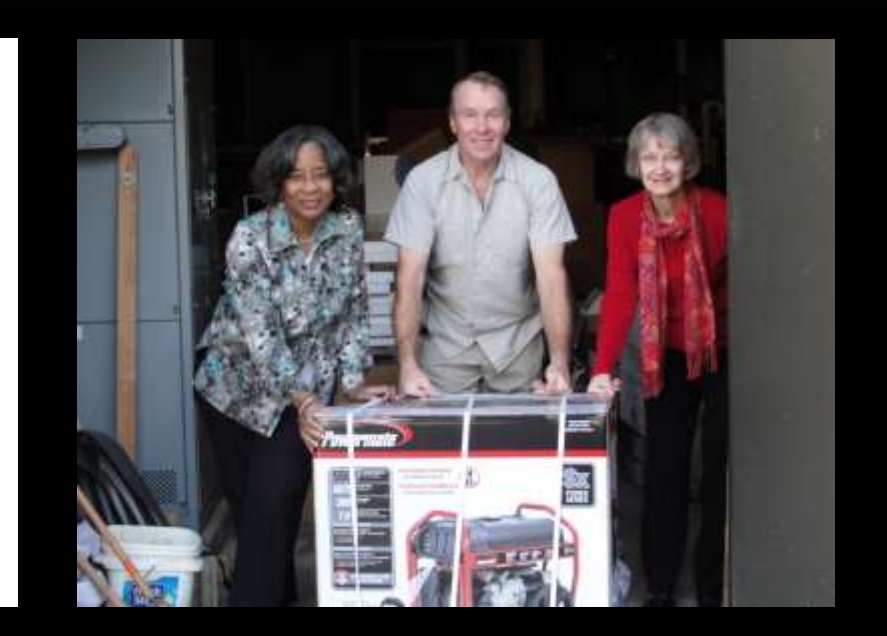

Image: GoFleet West Deptford Public Library, NJ

## **NEPTUNE PUBLIC LIBRARY & OCEAN COUNTY LIBRARY SYSTEM**

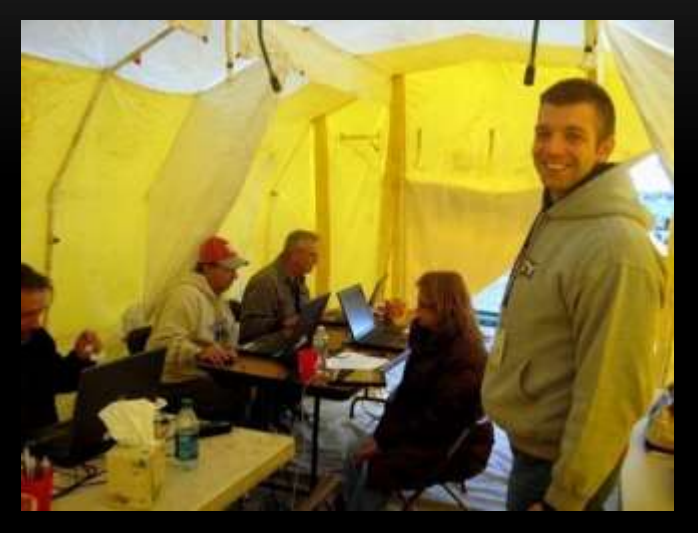

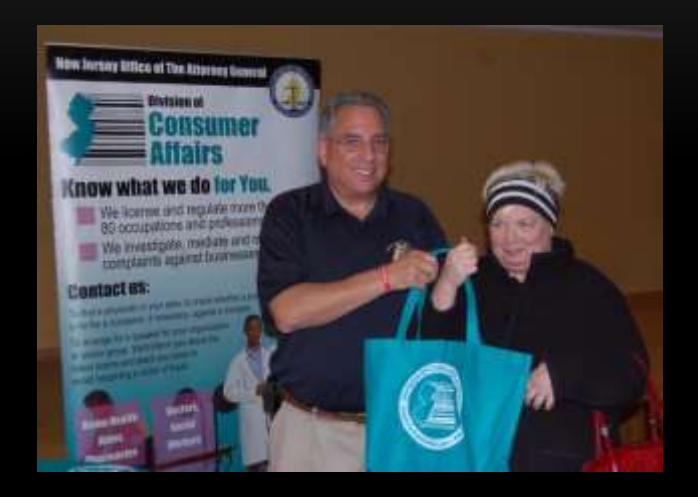

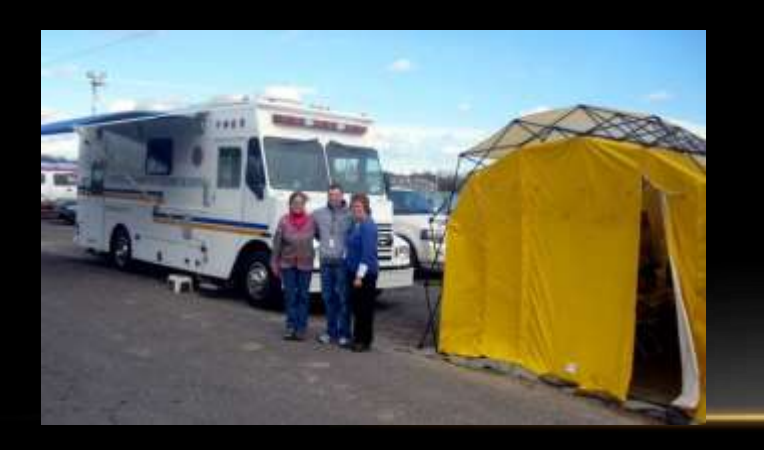

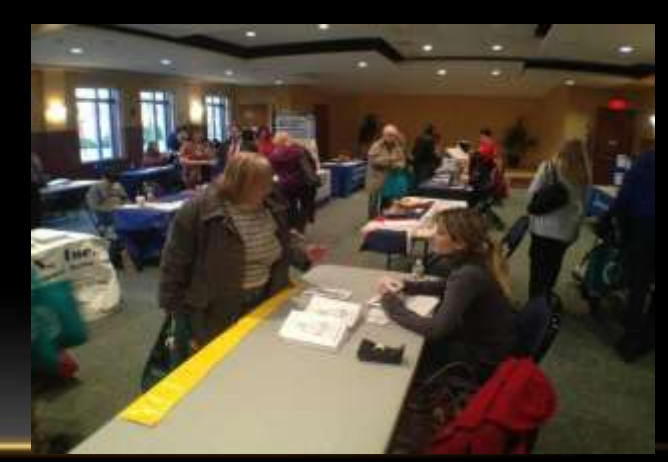

# **EAST BRUNSWICK PUBLIC LIBRARY**

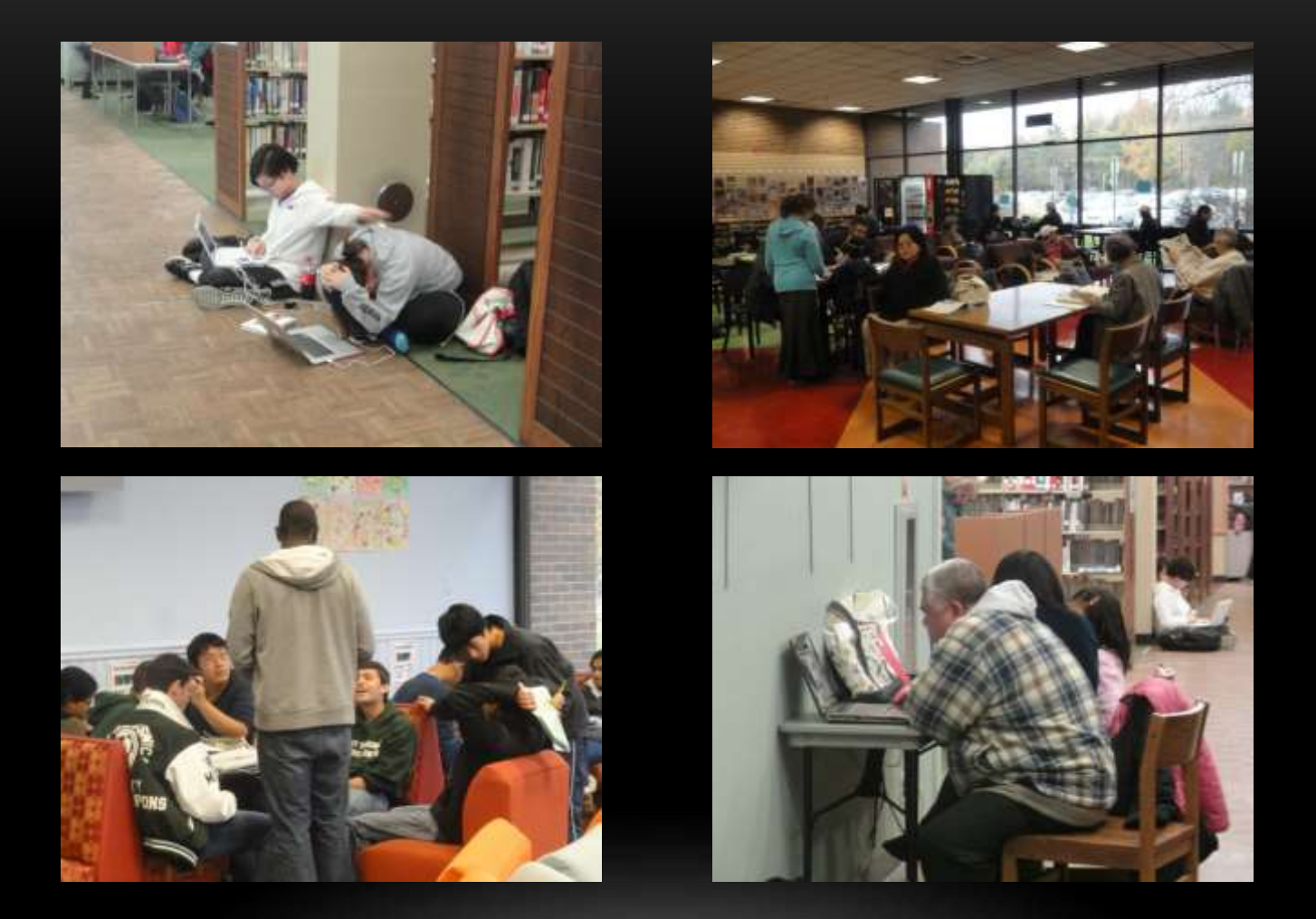

**130,000 - Residents served with disaster crisis counseling**

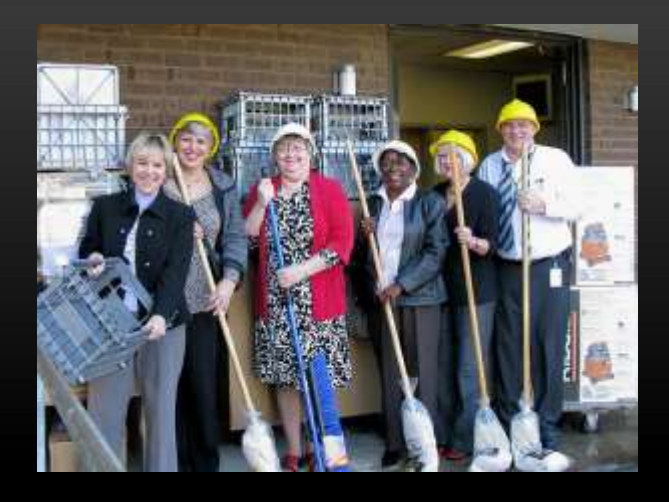

### **PREPARING LIBRARIES TO STEP INTO THE ROLE OF A DISASTER RECOVERY CENTER**

- 1. Prepare library facility and staff
- 2. Make plans to keep library website, online resources, and social media accessible and updated
- 3. Form a Regional Emergency Response Network
- 4. Inform elected officials
- 5. Develop a relationship with community emergency responders
- 6. Work with other community partners
- 7. Help prepare your community for a disaster
- 8. Be familiar with Salvaging Family Treasures materials

### POCKET DISASTER RESPONSE PLAN DO YOU HAVE A DISASTER PLAN? WHO WOULD YOU APPOINTMENT TO A COMMITTEE?

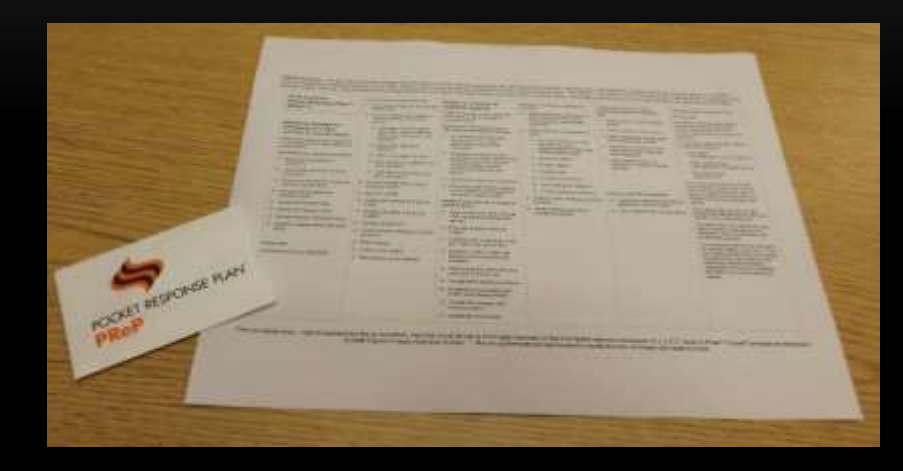

https://www.statearchivists.org/programs/emergency-preparedness/emergency-preparednessresources/pocket-response-plantm-prep-tm-english-template

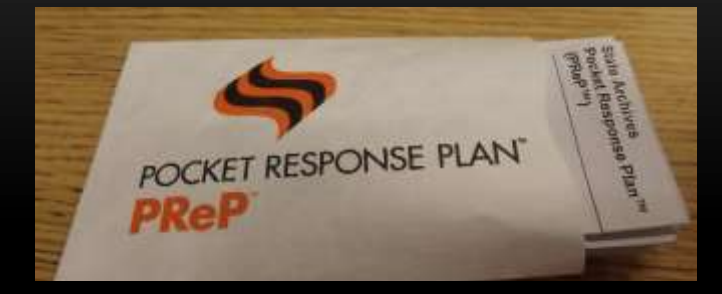

### **THE PLAN**

#### **Beneficial information categories:**

- 1. The Disaster Team
- 2. Emergency Contacts
- Procedure to Close the Library 3.
- **Emergency Evacuation Procedures** 4.
- Communication Equipment 5.
- 6. Disaster Supplies
- 7. Emergency systems
- 8. Plans for Specific Emergencies
- 9. Priority List of Collections and Administrative Records
- 10. Recovery Services Contacts
- 11. Insurance/ Legal Contacts
- 12. Business Continuity Plan

#### Indiana State Library disaster template

https://www.webjunction.org/content/dam/WebJunction/Documents/webJunction/2018-01/disastertemplate.docx

### **JOIN FORCES: REGIONAL EMERGENCY RESPONSE NETWORKS**

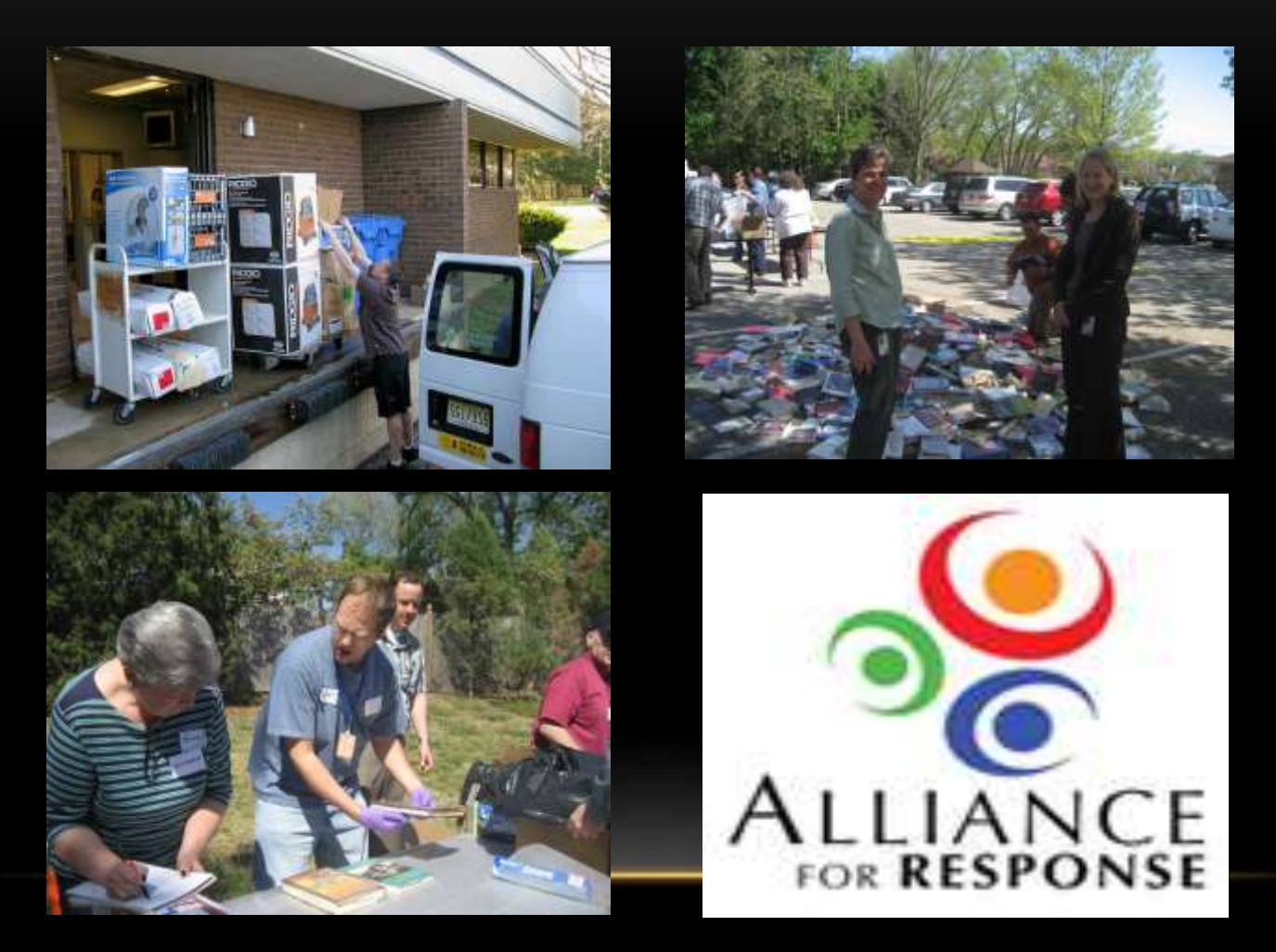

Make a list of your potential regional partners.

#### LIBRARIAN'S DISASTER PREPAREDNESS & COMMUNITY RESILIENCY TOOLKIT HTTP://WWW.NJSTATELIB.ORG/SERVICES\_FOR\_LIBRARIES/RESOURCES/DISASTER\_PLANNING/

- Guidebook
- Workbook
- PowerPoint Presentation
- Archived Webinar

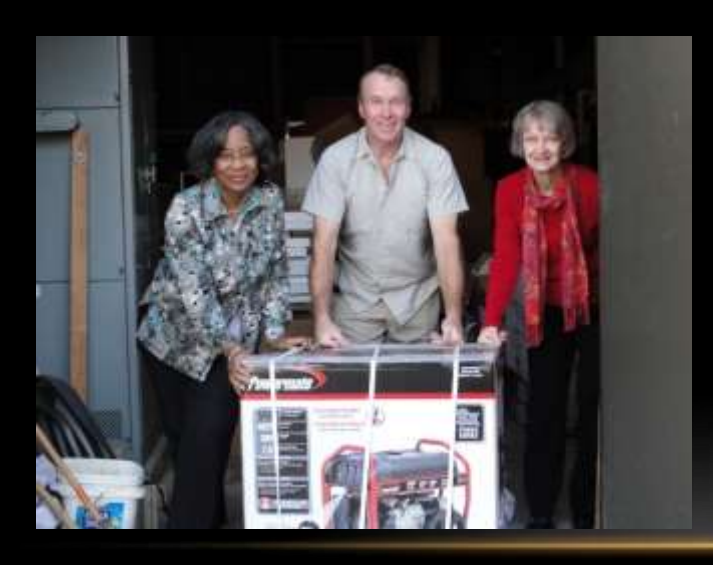

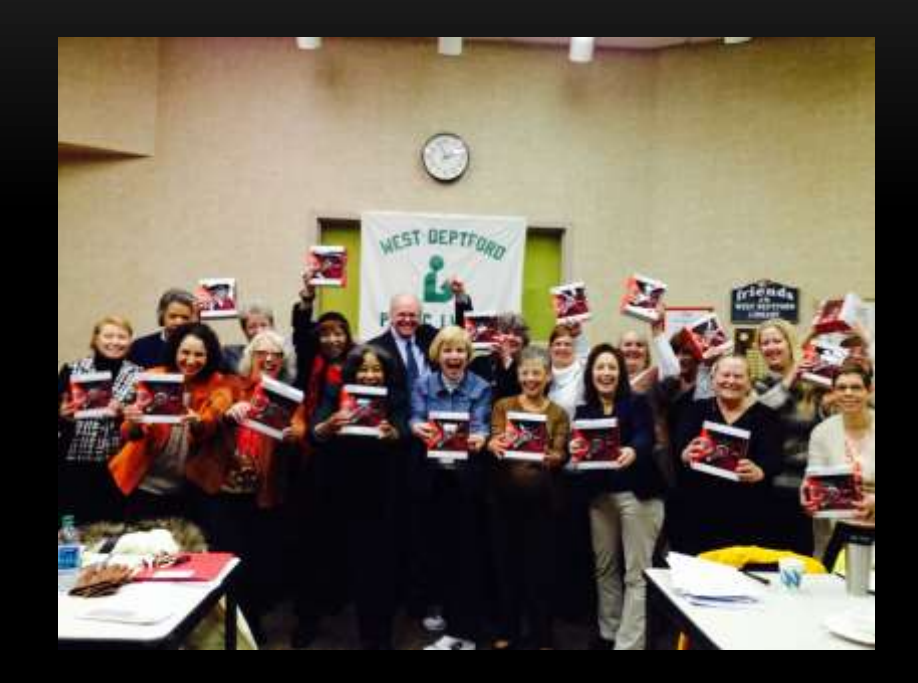

## **WORKING WITH EMERGENCY MANAGEMENT**

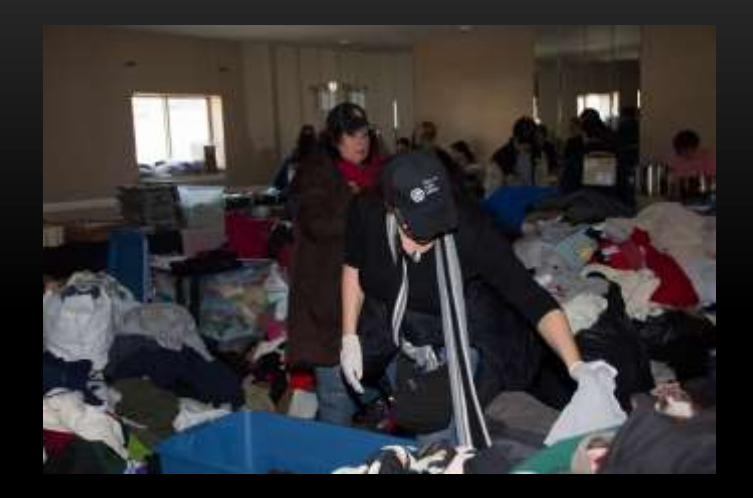

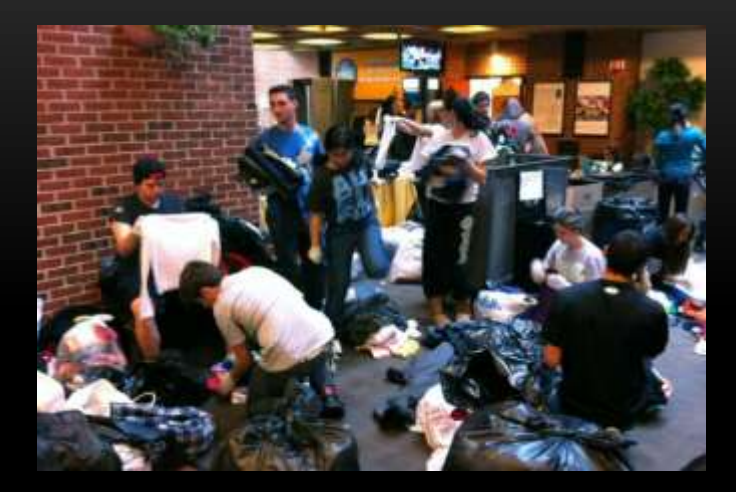

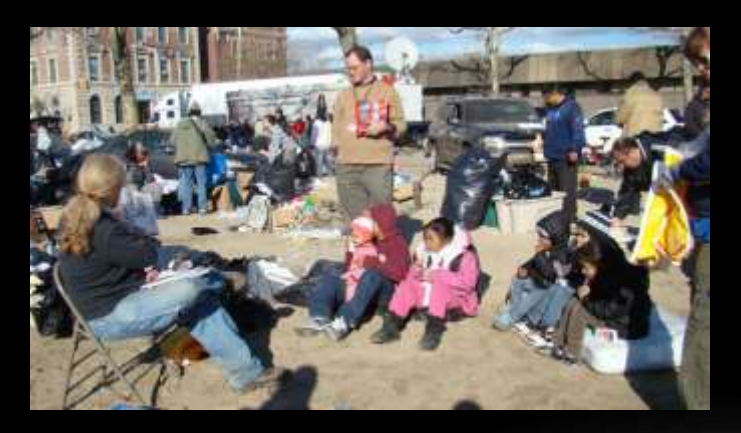

Images: American Libraries Magazine fema.gov

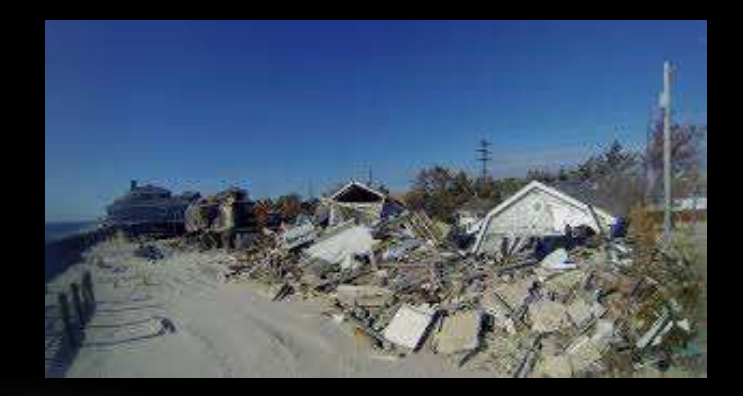

Where is your local office of Emergency Management located? Who is the director?

## **INCIDENT COMMAND SYSTEM**

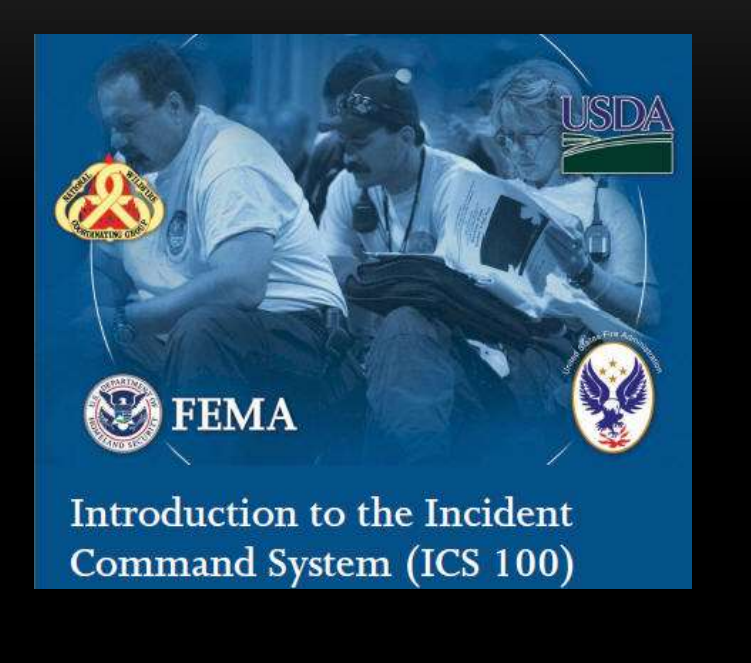

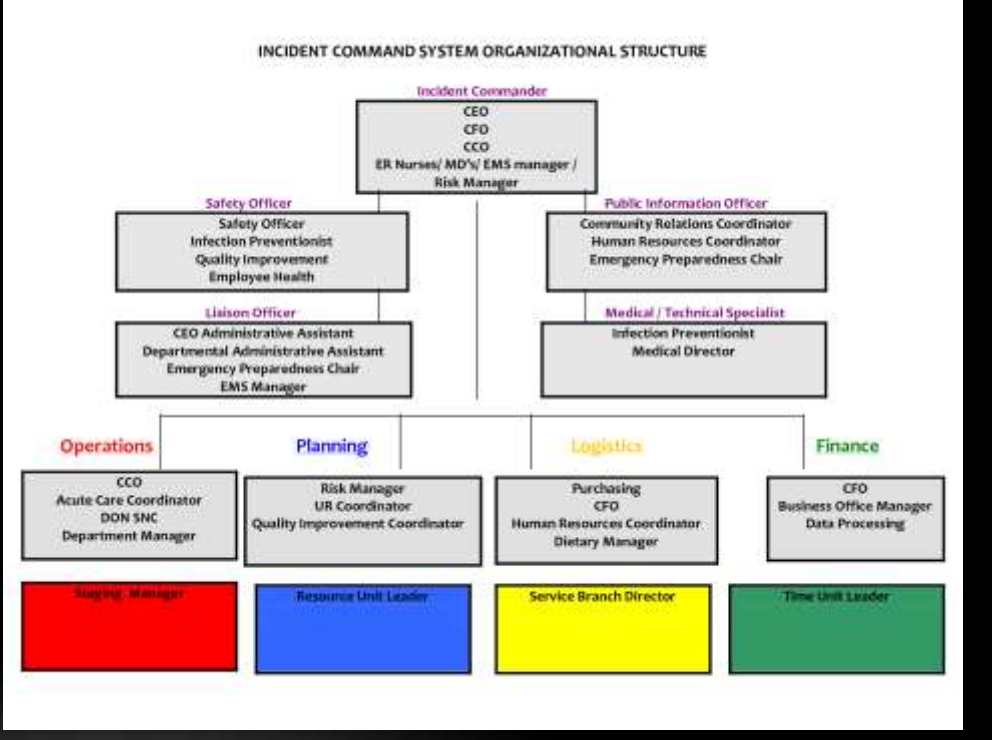

<http://training.fema.gov/emiweb/is/is100b.asp>

## **COMMUNITY EMERGENCY RESPONSE TEAMS (CERT)**

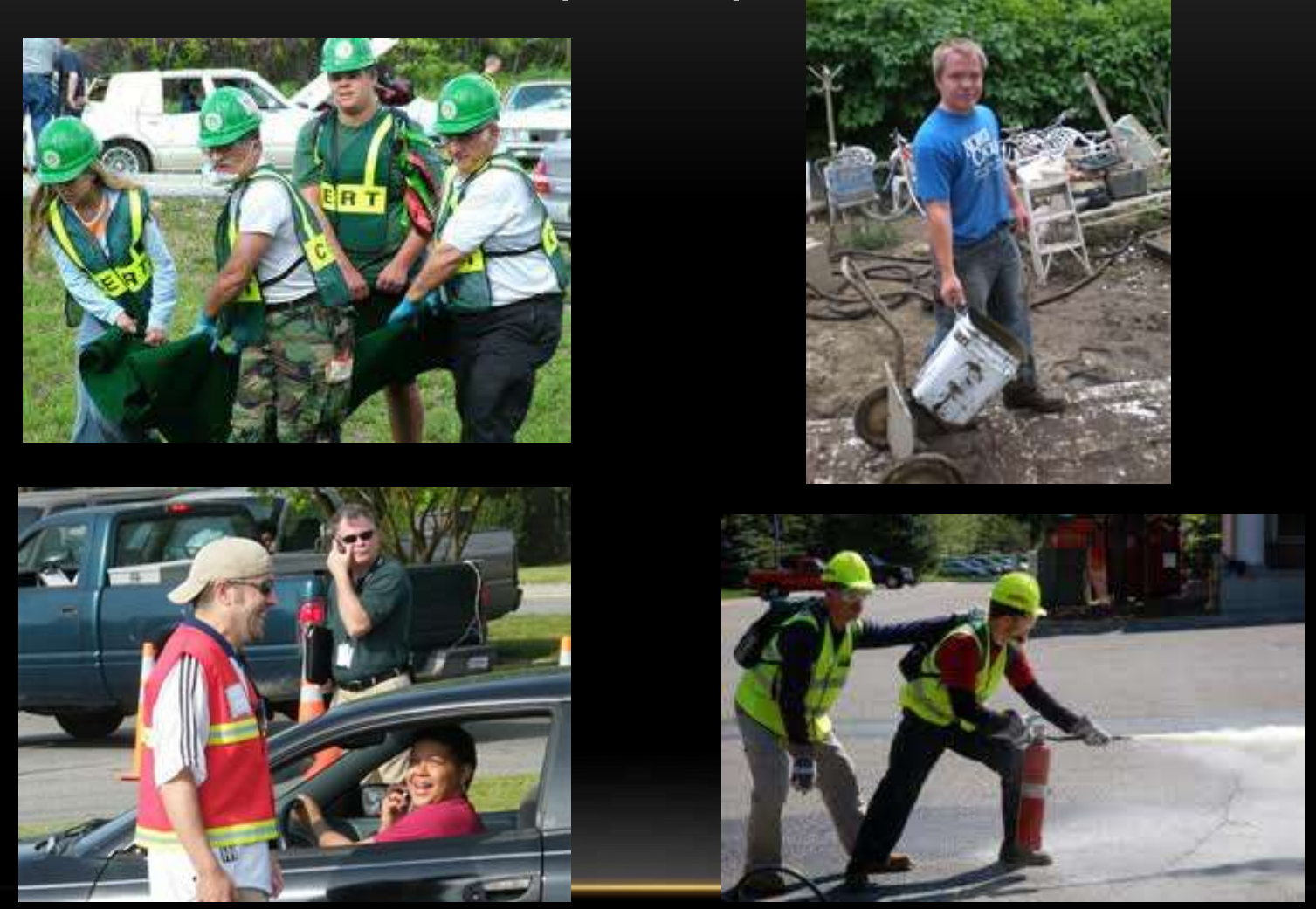

<https://www.ready.gov/community-emergency-response-team>

### **CITIZEN CORPS** [WWW.READY.GOV/CITIZEN-CORPS](http://www.ready.gov/citizen-corps)

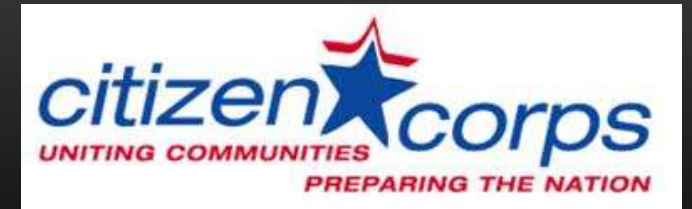

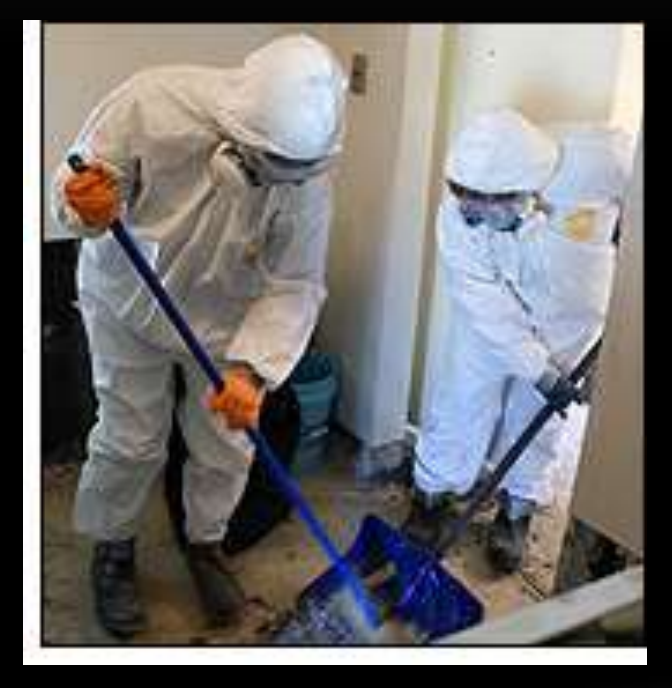

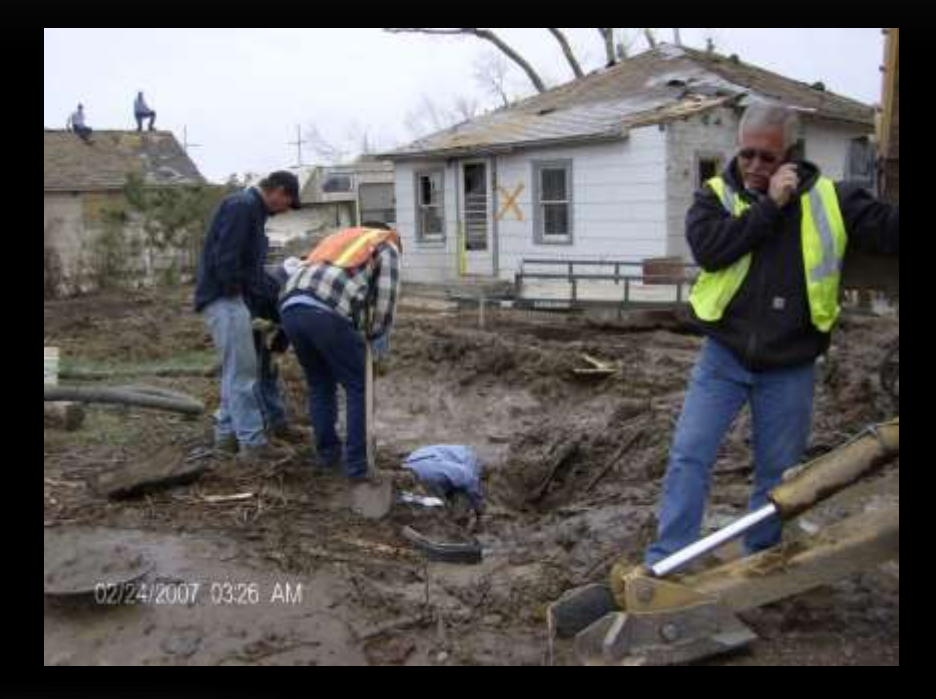

**WORKING WITH YOUR NEIGHBORS LIST 3 POTENTIAL PARTNERS IN YOUR COMMUNITY**

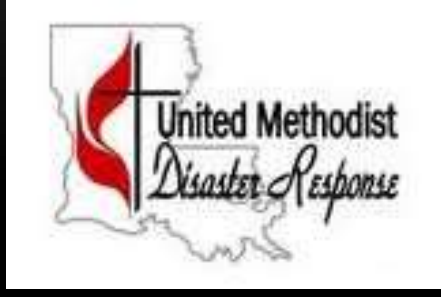

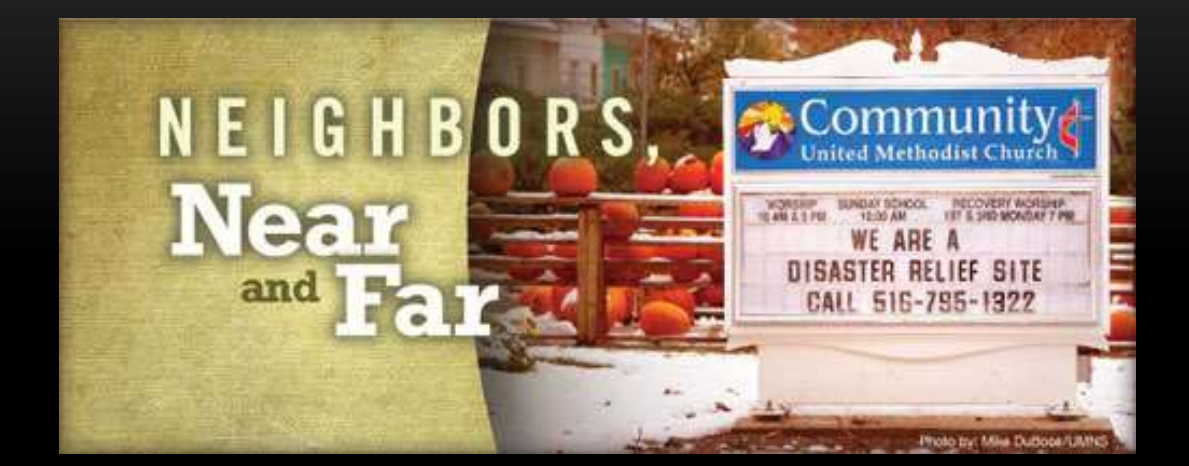

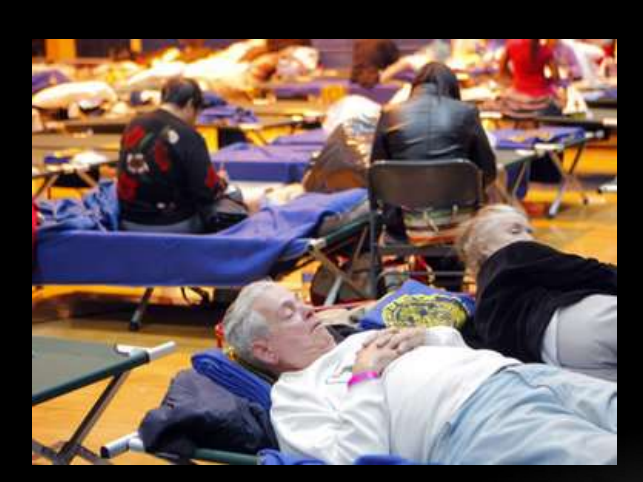

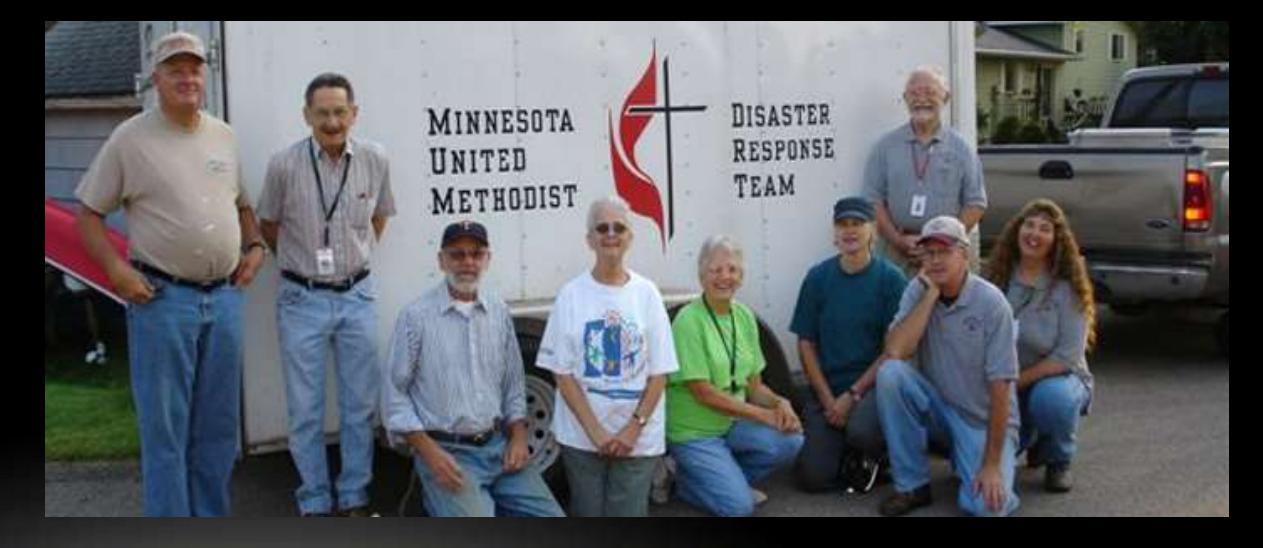

### **SOCIAL MEDIA & DISASTER RESPONSE THE VITAL ROLE OF INFORMATION FIRST RESPONDERS**

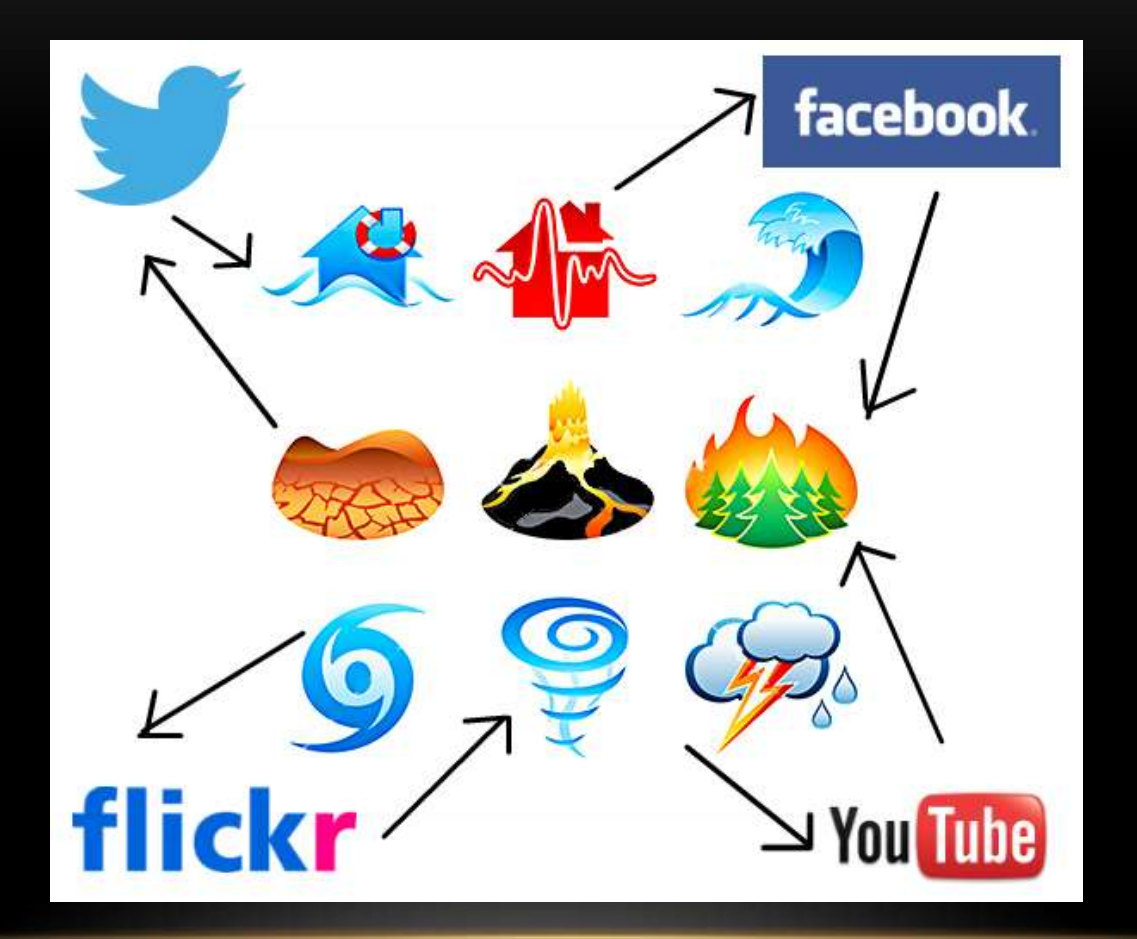

Image: Shawn Gossman

## **VIRTUAL OPERATIONS SUPPORT TEAM**

**VÔST** 

## **Social Media in Emergency Management #SMEM**

**Who is an ideal staff person for the lead?**

# **TARGETED COMMUNITY GIVING**

#### **IDEAL FOR FACEBOOK**

#### Wedding Registry

Create a Registry **View My Registry** Find a Hegistry Registry Suggestions Registry F&O

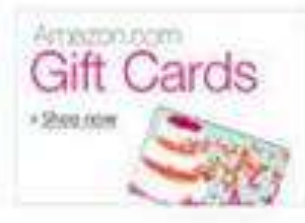

#### Occupy Sandy and Occupy Sandy's Wedding Registry

Shipping Address: Occupy Sandy - Brooklyn, New York

Event Date: November 15, 2012

Couples' Style: Warm, non-perishable

Description: Help donate to the victims of Humcane Sandy by shipping items to the Occupy Sandy relief outpost at the Church of St. Luke and St. Matthew in Clinton Hill (520 Clinton Ave, Brooklyn, NY 11238). Our team: John Heggestuen, alex Nordenson, and Kathenne Dolan. We are Brooklyn residents and are in touch with the Occupy Sandy team who will receive the shipped items and organize daily deliveries to priority response areas. We are the updating the registry as we get updates on what is needed most in affected areas. PLEASE pay for the most expedited shipping - these items are needed ASAPI PLEASE NOTE the registry does not update automatically. Your purchases may not be reflected for 24-48 hours, but you will receive a purchase confirmation right away. \*\*\* UPDATE: To help us track inventory instantaneously. send an email to sandyregistryinventory@gmail.com letting us know what you donated\*\*\* Please follow us on Twitter for further updates: @SandyRegistry \*\*\*@Sandyregistry is back up!!! Email sandyregistryinfo@gmail.com with questions/feedback on the registry and email sandyregistrypriggmail.com for additional info about our team\*\*\* \*\*\* Tweet @amazon for free shipping and tech support for the registry!\*\*\* \*\*\* We are setting up an inventory management team at the church to ensure donations are accounted for\*\*\* \*\*\*1f you are having any issues with the "Gift Registry" saved address for the church not auto-populating please enter it manually: The Church of St. Luke and St. Matthew 520 Clinton Ave Brooklyn, New York 11238 \*\*\*

NOTE: This couple has requested no gift wrap.

Print Registry

Is this your registry? Click here.

Rage 1.0f 2 | Next >>

Sort by: Purchase Status

Unpurchased Items

Sporting Goods & Games

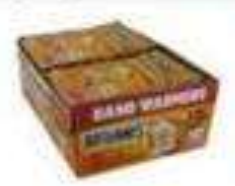

HeatMax Hot Hands 2 Handwarmer (40 Pairs) 我曾曾曾旨 [6139] 634.00 \$24.36 In Steck, Offered by Amazon.com

AM to Cert. Buying this gift elsewhere?

**Quantity Destred: 300** Quantity Received: 172 Priority: Love to have

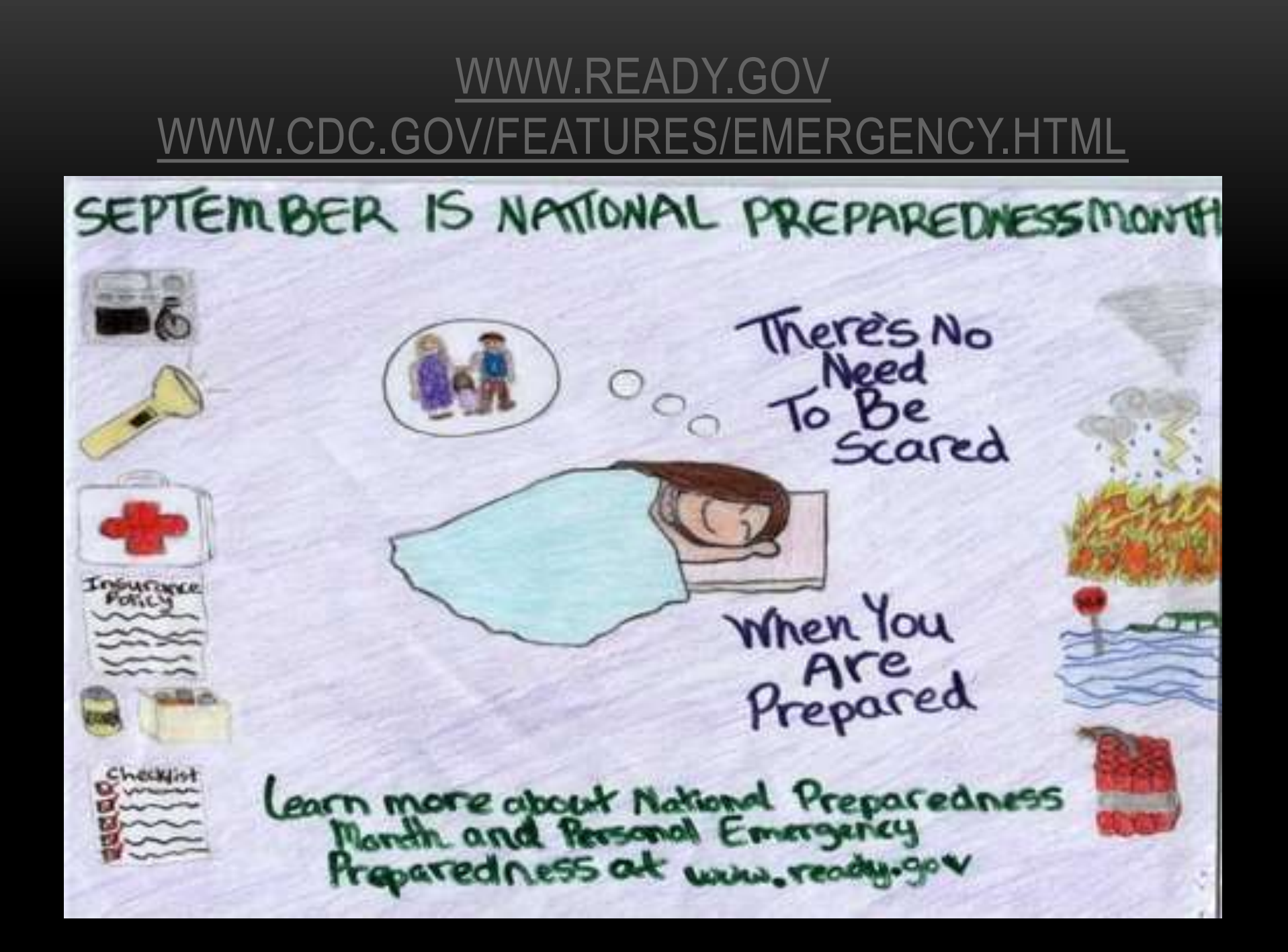

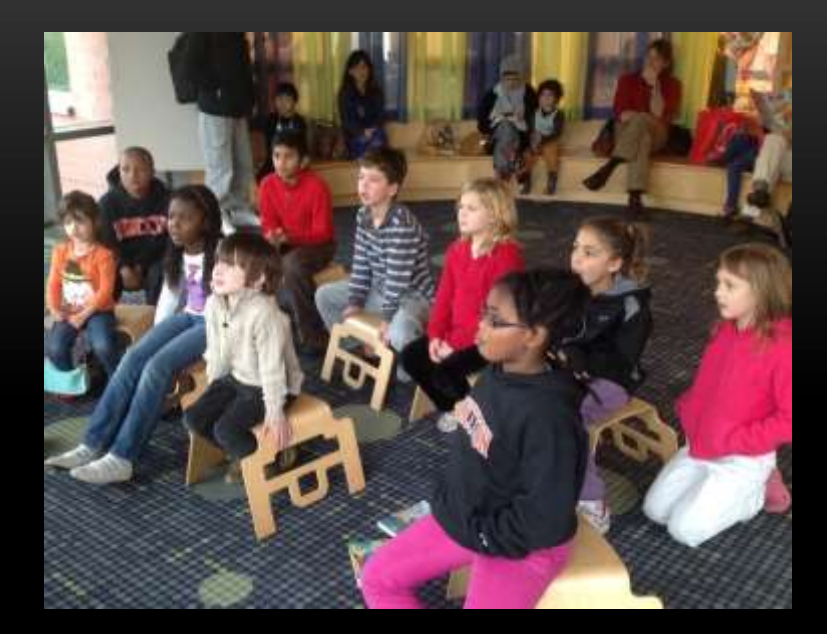

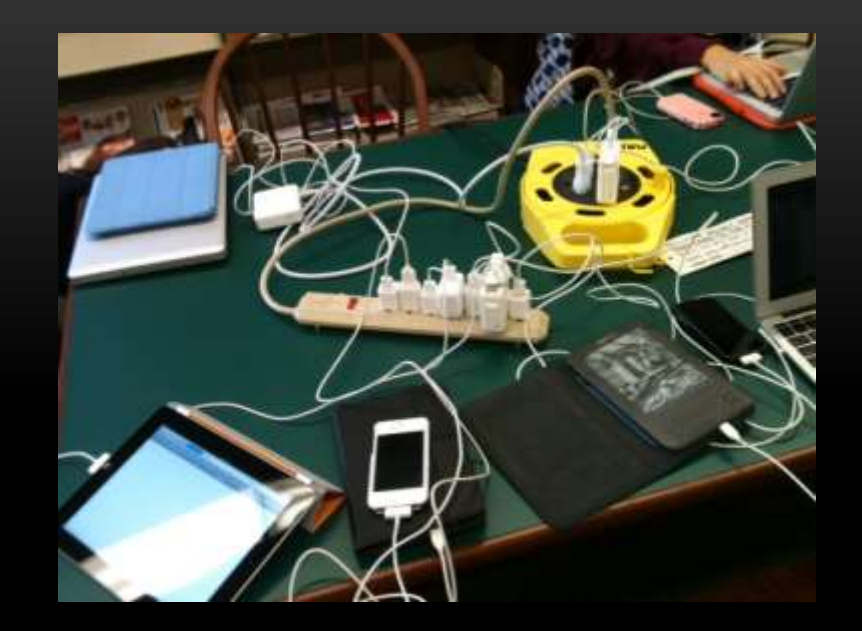

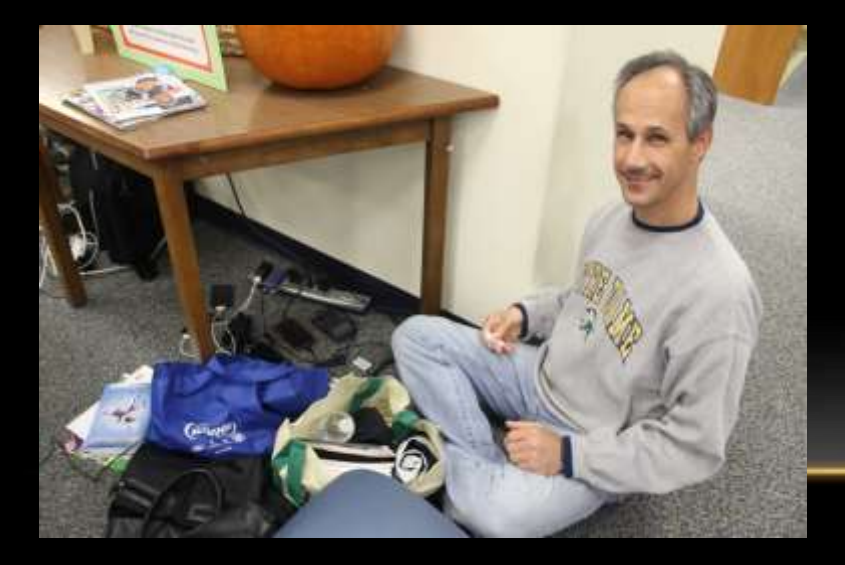

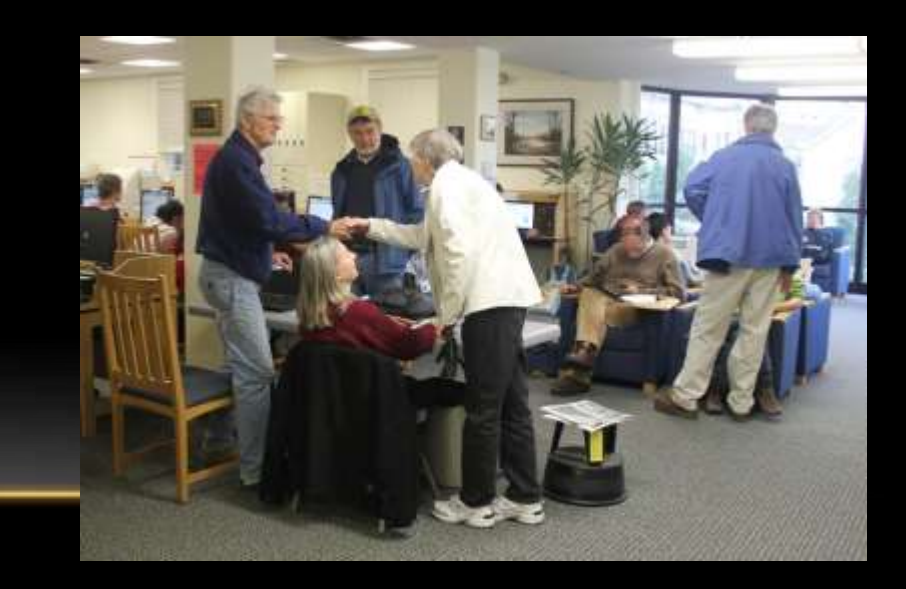